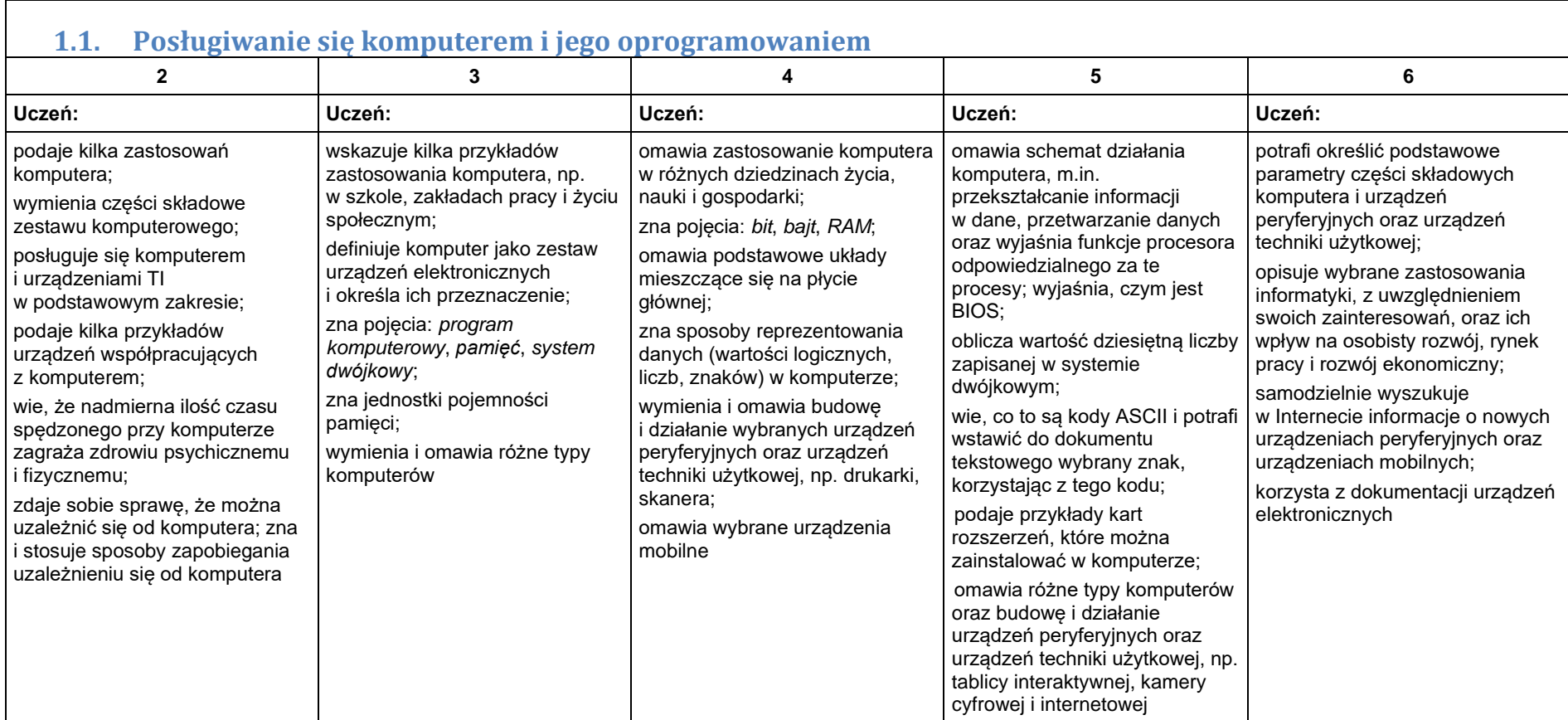

## 1. Komputer i grafika komputerowa

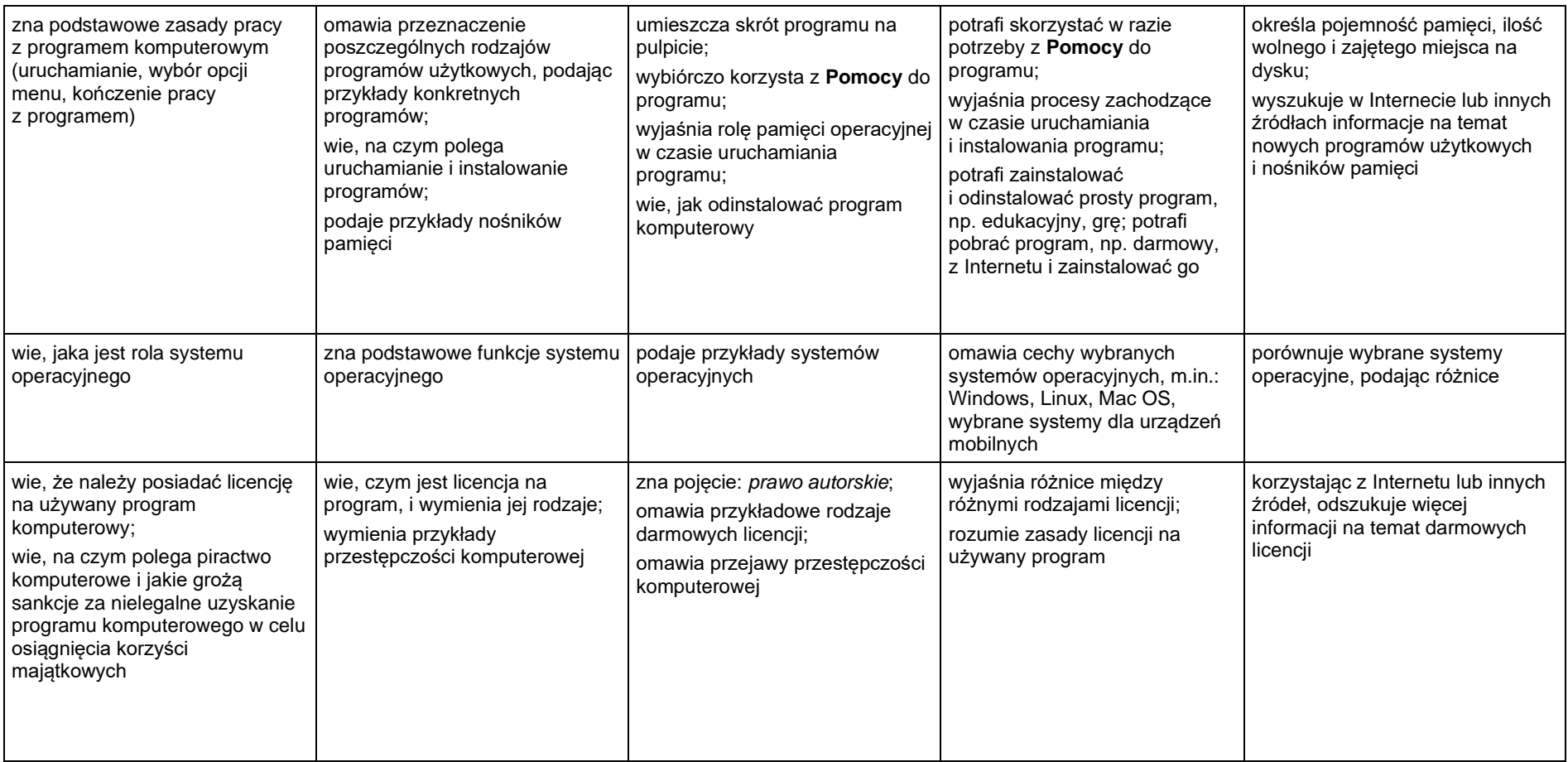

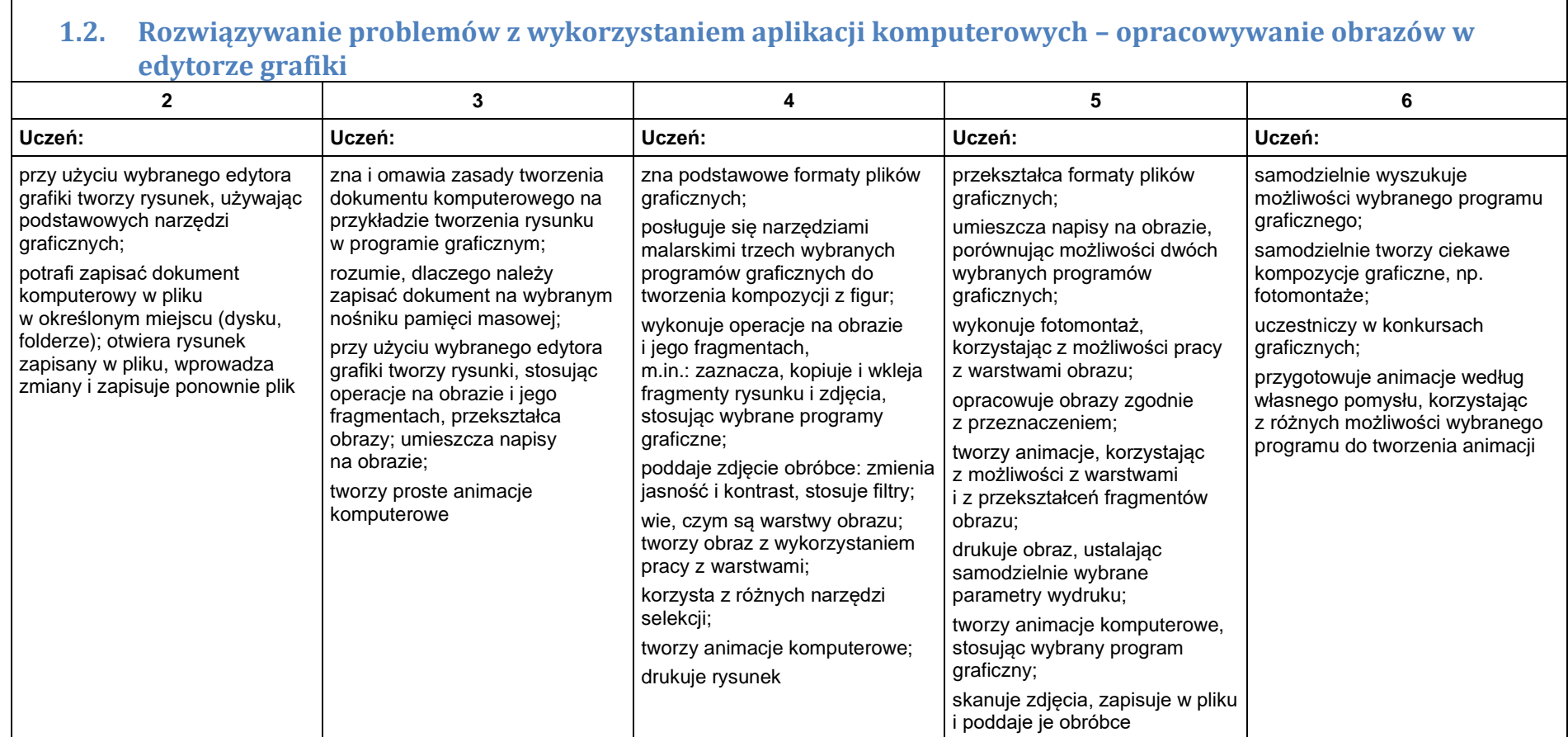

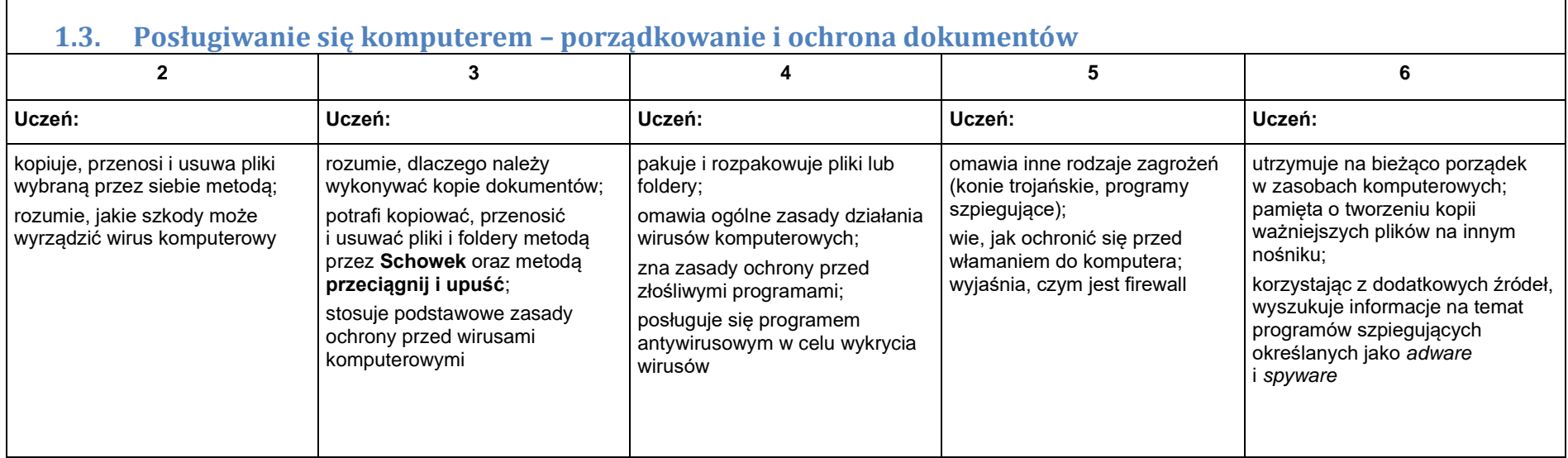

### 2. Praca z dokumentem tekstowym

**2.1. Rozwiązywanie problemów z wykorzystaniem aplikacji komputerowych – opracowywanie tekstu w edytorze tekstu**

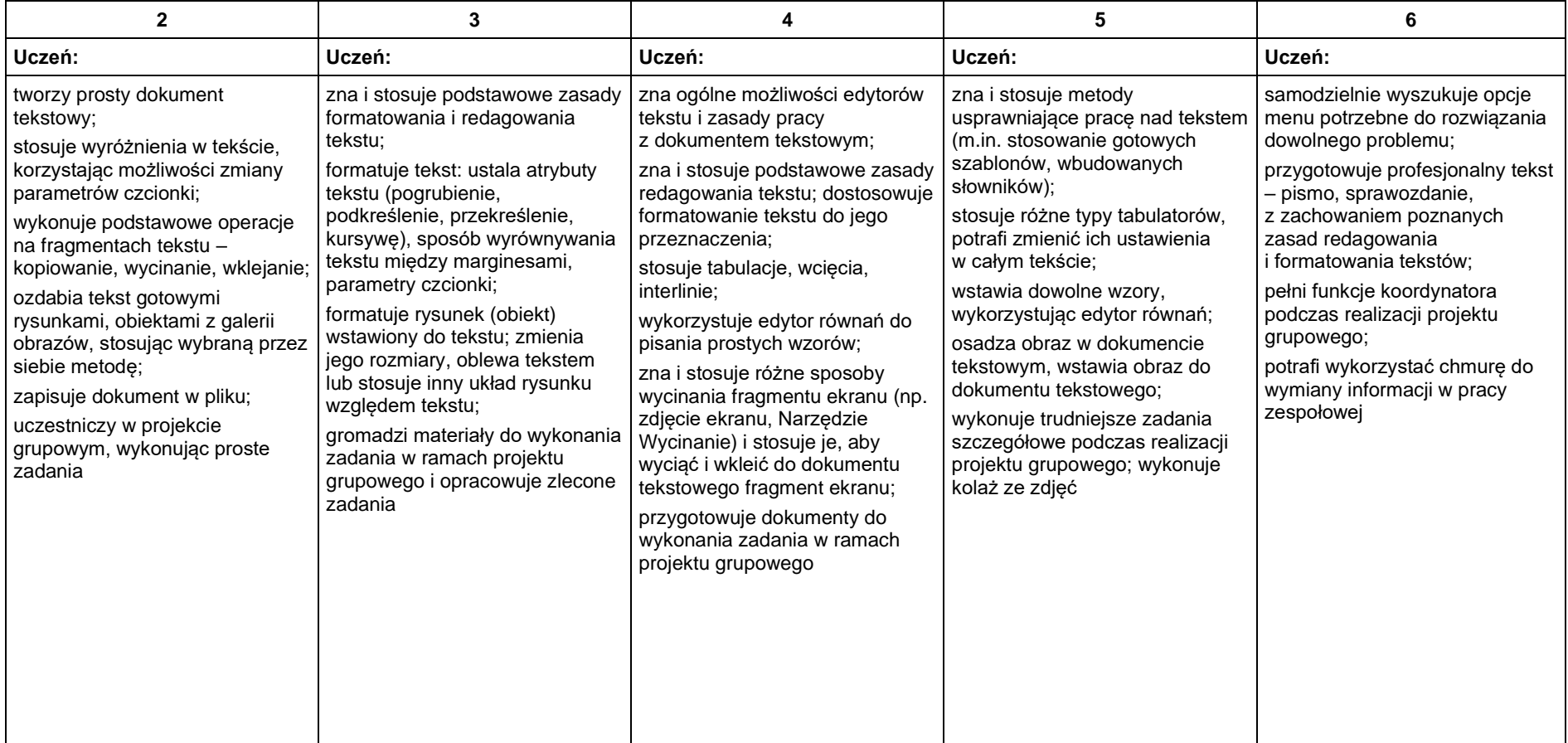

### 3. Algorytmika i programowanie

 $\mathbf{r}$ 

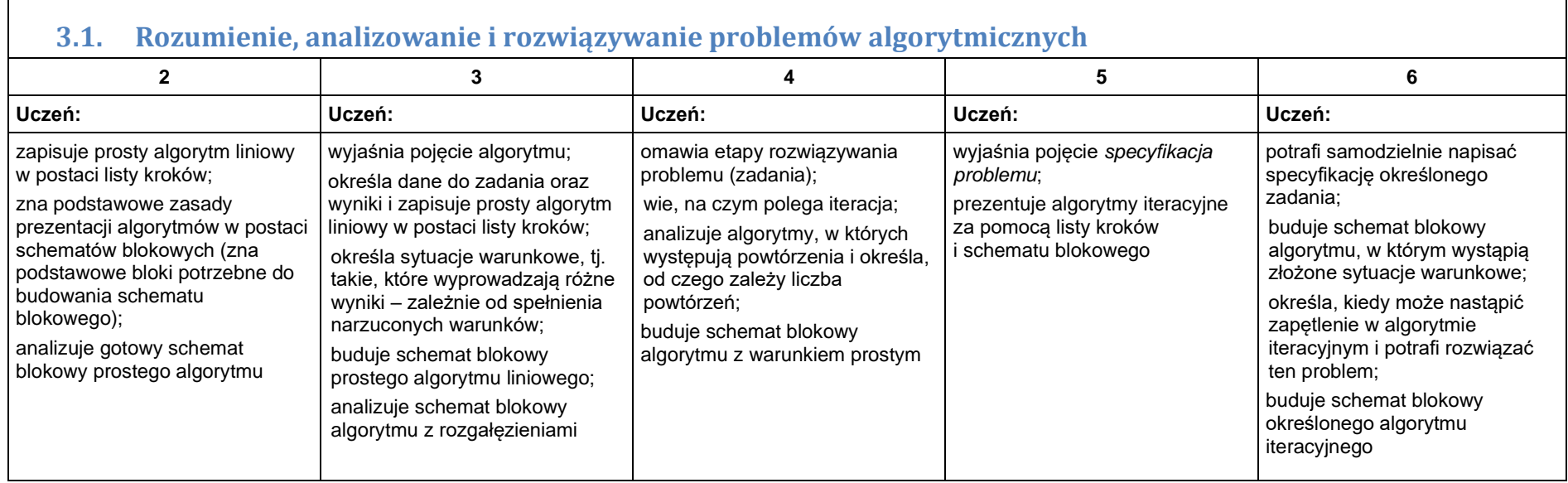

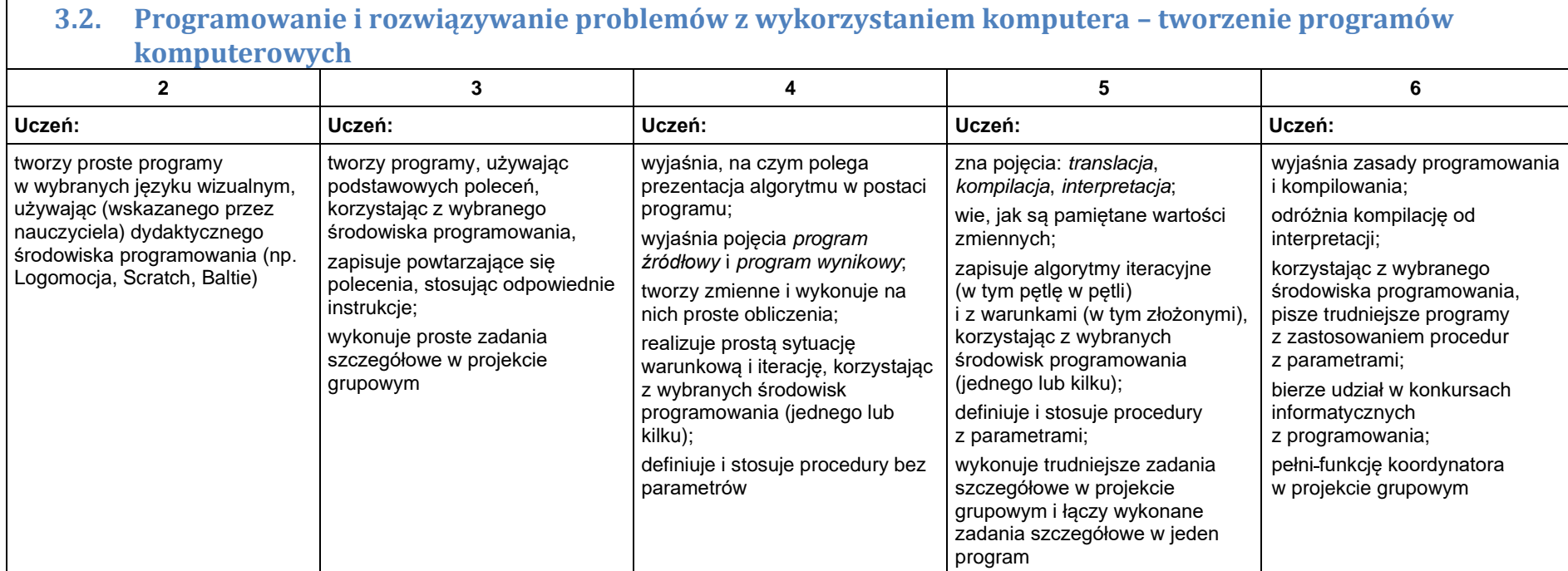

 $\blacksquare$ 

# 4. Obliczenia w arkuszu kalkulacyjnym

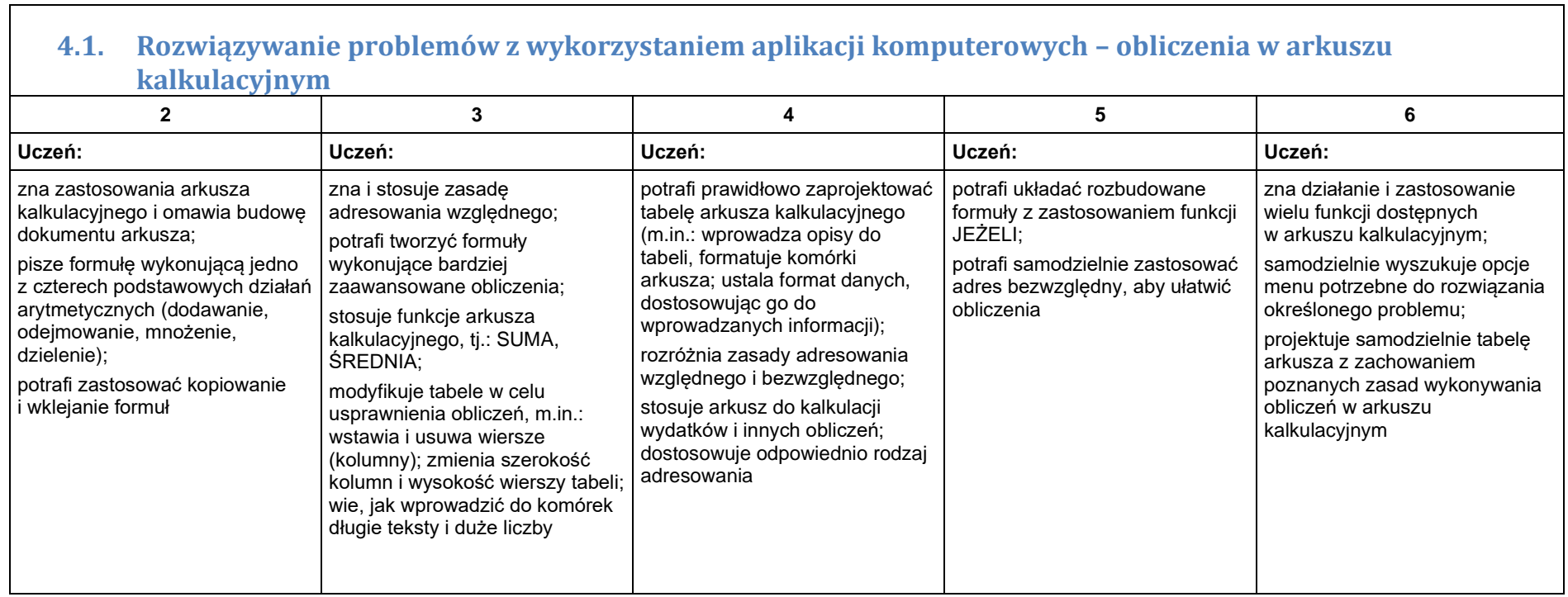

#### 5. Internet

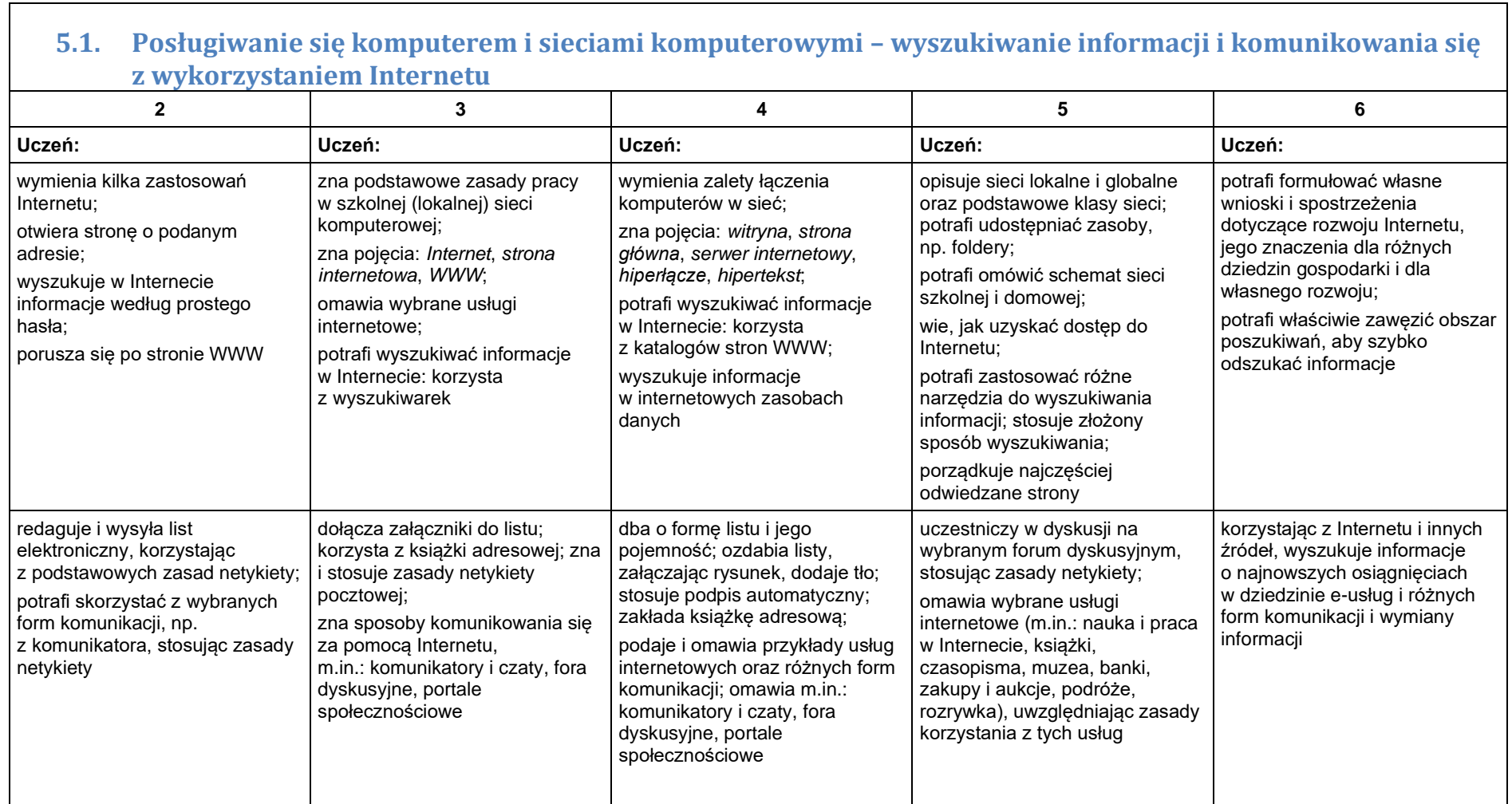

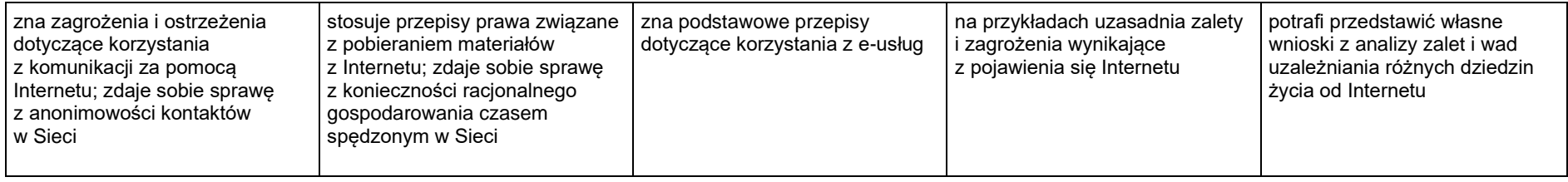